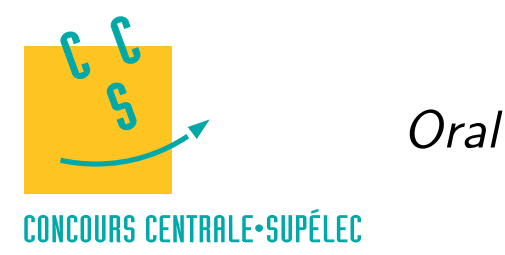

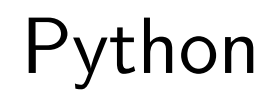

# **MP, PC, PSI, TSI**

# *Analyse numérique*

La plupart des fonctions présentées dans cette section nécessitent l'import du module numpy et de sous-modules du module scipy. Les instructions nécessaires aux exemples suivants sont listés ci-dessous.

```
import numpy as np
import scipy.optimize as resol
import scipy.integrate as integr
import matplotlib.pyplot as plt
```
#### **Résolution approchée d'équations**

Pour résoudre une équation du type  $f(x) = 0$  où f est une fonction d'une variable réelle, on peut utiliser la fonction fsolve du module scipy.optimize. Il faut préciser la valeur initiale  $x_0$  de l'algorithme employé par la fonction fsolve. Le résultat peut dépendre de cette condition initiale.

```
def f(x):
    return x**2 - 2resol.fsolve(f, -2.)array([-1.41421356])
resol.fsolve(f, 2.)
array([ 1.41421356])
```
Dans le cas d'une fonction  $f$  à valeurs vectorielles, on utilise la fonction root. Par exemple, pour résoudre le système non linéaire

```
\begin{cases}\nx^2 - y^2 = 1 \\
x + 2y - 3 = 0\n\end{cases}x + 2y - 3 = 0def f(y):
    return v[0]*2 - v[1]*2 - 1, v[0] + 2*v[1] - 3sol = resol(root(f, [0,0])sol.success
True
sol.x
array([ 1.30940108, 0.84529946])
sol=resol.root(f, [-5,5])
sol.success
True
sol.x
array([-3.30940108, 3.15470054])
```
6 juin 2015 18:14 Python-AN-1

## **Calcul approché d'intégrales**

La fonction quad du module scipy.integrate permet de calculer des valeurs approchées d'intégrales. Elle renvoie une valeur approchée de l'intégrale ainsi qu'un majorant de l'erreur commise. Cette fonction peut aussi s'employer avec des bornes d'intégration égales à +∞ ou −∞.

```
def f(x):
    return np.exp(-x)
integer.quad(f, 0, 1)(0.6321205588285578, 7.017947987503856e-15)
integr.quad(f, 0, np.inf)
(1.0000000000000002, 5.842607038578007e-11)
```
## **Résolution approchées d'équations différentielles**

Pour résoudre une équation différentielle  $x' = f(x, t)$ , on peut utiliser la fonction odeint du module scipy.integrate. Cette fonction nécessite une liste de valeurs de  $t$ , commençant en  $t_0$ , et une condition initiale  $x_0$ . La fonction renvoie des valeurs approchées (aux points contenus dans la liste des valeurs de  $t$ ) de la solution  $x$ de l'équation différentielle qui vérifie  $x(t_0) = x_0$ . Pour trouver des valeurs approchées sur [0, 1] de la solution  $x'(t) = tx(t)$  qui vérifie  $x(0) = 1$ , on peut employer le code suivant.

```
def f(x, t):
    return t*x
T = np.arange(0, 1.01, 0.01)X = integr.odeint(f, 1, T)
X[0]
array([ 1.])
X[-1]array([ 1.64872143])
plt.plot(T,X)
plt.show()
```
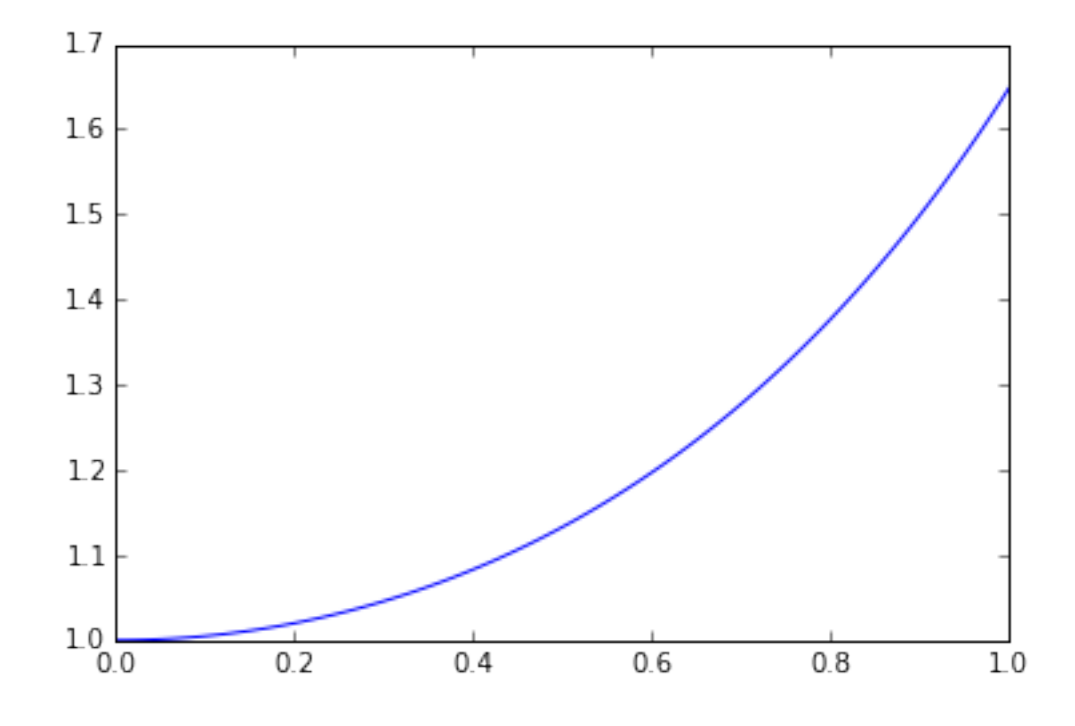

Si on veut résoudre, sur [0, 1], le système différentiel

$$
\label{eq:1} \left\{ \begin{aligned} x'(t) &= -x(t) - y(t) \\ y'(t) &= x(t) - y(t) \end{aligned} \right.
$$

avec la condition initiale  $x(0) = 2, y(0) = 1$  le code devient le suivant.

```
def f(x, t):
    return np.array([-x[0]-x[1], x[0]-x[1]])
T = np.arange(0, 5.01, 0.01)X = integr.odeint(f, np.array([2.,1.]), T)
X[0]
array([ 2., 1.])plt.plot(X[:,0], X[:,1])plt.show()
```
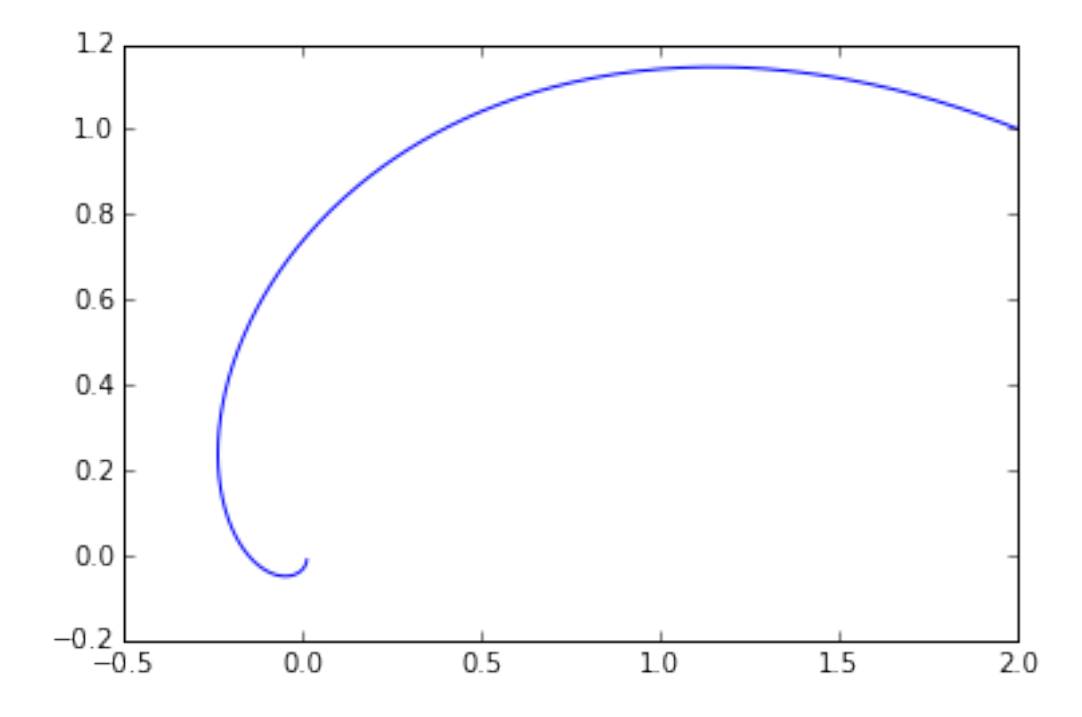

Pour résoudre une équation différentielle scalaire d'ordre 2 de solution x, on demandera la résolution du système différentiel d'ordre 1 satisfait par  $X(t) = \begin{pmatrix} x(t) \\ x'(t) \end{pmatrix}$ .

#### **Nombres complexes**

Python calcule avec les nombres complexes. Le nombre imaginaire pur  $i$  se note 1j. Les attributs real et imag permettent d'obtenir la partie réelle et la partie imaginaire. La fonction abs calcule le module d'un complexe.

 $a = 2 + 3j$  $b = 5 - 3j$ a\*b  $(19+9j)$ a.real 2.0 a.imag 3.0 abs(a) 3.6055512754639896